Министерство культуры Российской Федерации федеральное государственное бюджетное образовательное учреждение высшего образования уникальный программный ключ $\bf{P}_{\rm{L}}$  **Ключ** $\bf{P}_{\rm{R}}$  **в содерживной ключенности программный ключ** $\bf{P}_{\rm{R}}$  **в содерживности программный ключ** $\bf{P}_{\rm{R}}$ **КУЛЬТУРЫ»** Документ подписан простой электронной подписью Информация о владельце: ФИО: Штратникова Алина Викторовна Должность: Заведующая кафедрой библиотечно-библиографической деятельности и информационных **Феяния Рий** Дата подписания: 31.05.2023 13:35:02 abbda61b274fe7a93366370034068877baf5ccc9

> Информационно-библиотечный факультет Кафедра Библиотечно-библиографической деятельности и информационных технологий

УТВЕРЖДАЮ И.о. зав. кафедрой ИБДиИТ \_\_\_\_\_\_\_\_\_\_ О.М. Уржумова «24» июня 2022 г.

# **РАБОЧАЯ ПРОГРАММА УЧЕБНОЙ ДИСЦИПЛИНЫ**

## **Б1.О.12 ВВЕДЕНИЕ В ИНФОРМАЦИОННЫЕ ТЕХНОЛОГИИ**

Направление подготовки: 53.03.01 Музыкальное искусство эстрады

Профиль подготовки: Эстрадно-джазовое пение

Форма обучения – очная, заочная

Краснодар 2022

Рабочая программа учебной дисциплины разработана в соответствии с требованиями ФГОС ВО по направлению подготовки 53.03.01 Музыкальное искусство эстрады (квалификация «Концертный исполнитель. Артист ансамбля. Преподаватель (Эстрадно-джазовое пение))», утвержденного приказом Министерства образования и науки Российской Федерации от 15.06.2017 года, приказ № 563 и основной профессиональной образовательной программой.

Рецензенты:

Заслуженный работник культуры РФ, Директор Централизованной Е.А. Мирошниченко библиотечной системы г. Краснодара

Доктор пед. наук, профессор документоведения и проектной деятельности ФГБОУ ВО «Краснодарский государственный институт культуры» кафелры Н.Б. Зиновьева

Составители: Тарасов Б.Н., канд. ист.наук, доцент кафедры ИБДиИТ

Рабочая программа учебной дисциплины «Введение в информационные технологии» рассмотрена и утверждена на заседании кафедры ИБДиД от «24» июня 2022 г. протокол № 11.

Рабочая программа учебной дисциплины «Введение в информационные технологии» одобрена и рекомендована к использованию в учебном процессе Учебно-методическим советом ФГБОУ ВО «КГИК» «26» августа 2022 г. протокол № 11.

# **Содержание**

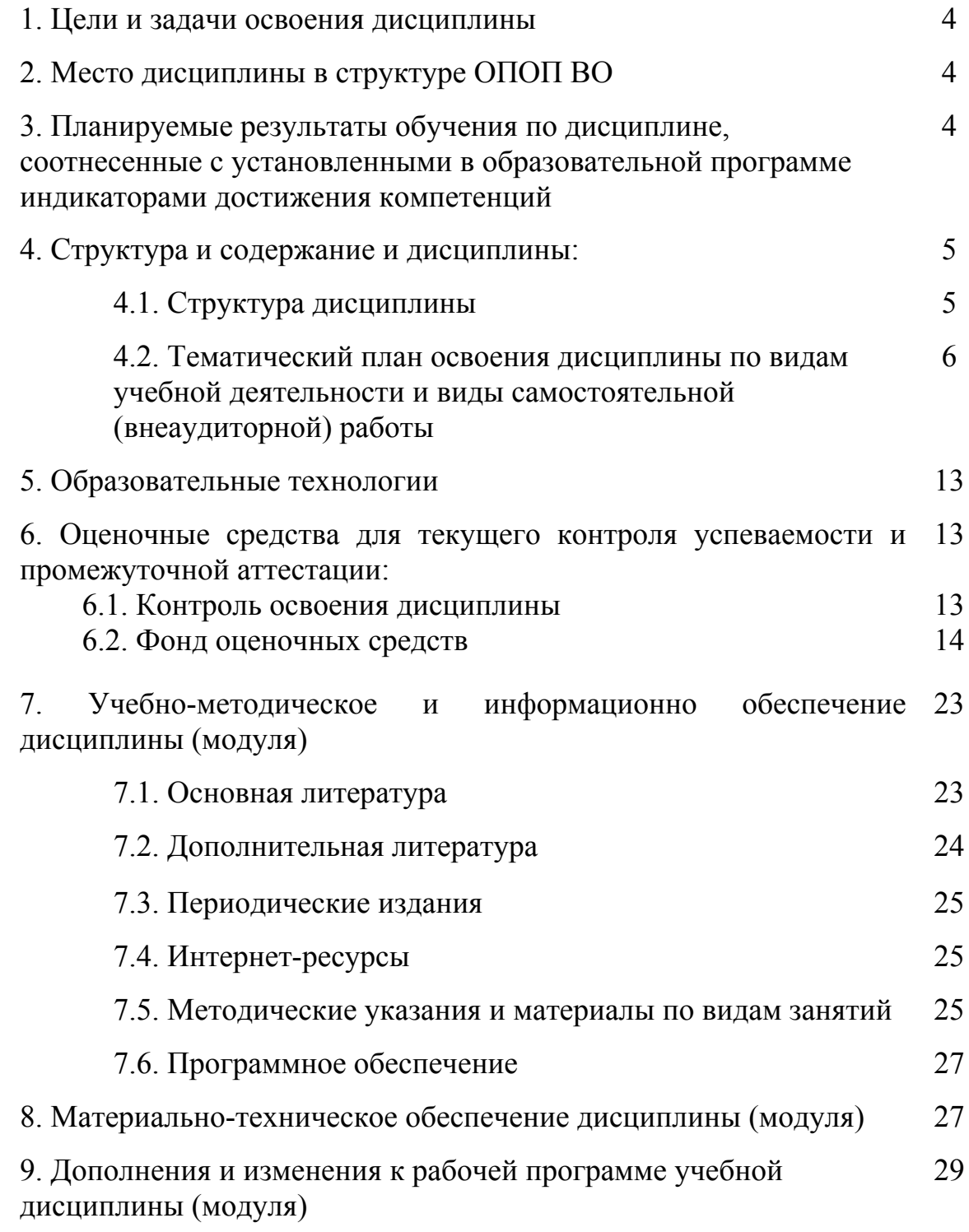

## **1.ЦЕЛИ И ЗАДАЧИ ОСВОЕНИЯ ДИСЦИПЛИНЫ**

**Цель** освоения дисциплина –сформировать у студентов системное представление о составе, назначении и сущности информационных технологий.

#### **Задачи:**

-изучении теоретических основ информационных технологий применительно к сфере профессиональной деятельности;

- ознакомлении студентов с особенностями автоматизации технологических процессов в сфере профессиональной деятельности;

- обучении применению современных информационных технологий в профессиональной деятельности для автоматизации решения прикладных задач;

- освоении практических навыков работы с компьютером с целью создания продуктов и услуг в сфере профессиональной деятельности.

## **2.МЕСТО ДИСЦИПЛИНЫ В СТРУКТУРЕ ОПОП ВО**

Дисциплина относится к базовым дисциплинам части, формируемой участниками образовательных отношений, Блока 1 «Дисциплины (модули)».

## **3. ПЛАНИРУЕМЫЕ РЕЗУЛЬТАТЫ ОБУЧЕНИЯ ПО ДИСЦИПЛИНЕ, СООТНЕСЕННЫЕ С УСТАНОВЛЕННЫМИ В ОБРАЗОВАТЕЛЬНОЙ ПРОГРАММЕ ИНДИКАТОРАМИ ДОСТИЖЕНИЯ КОМПЕТЕНЦИЙ**

В результате освоения дисциплины обучающиеся должны демонстрировать следующие результаты:

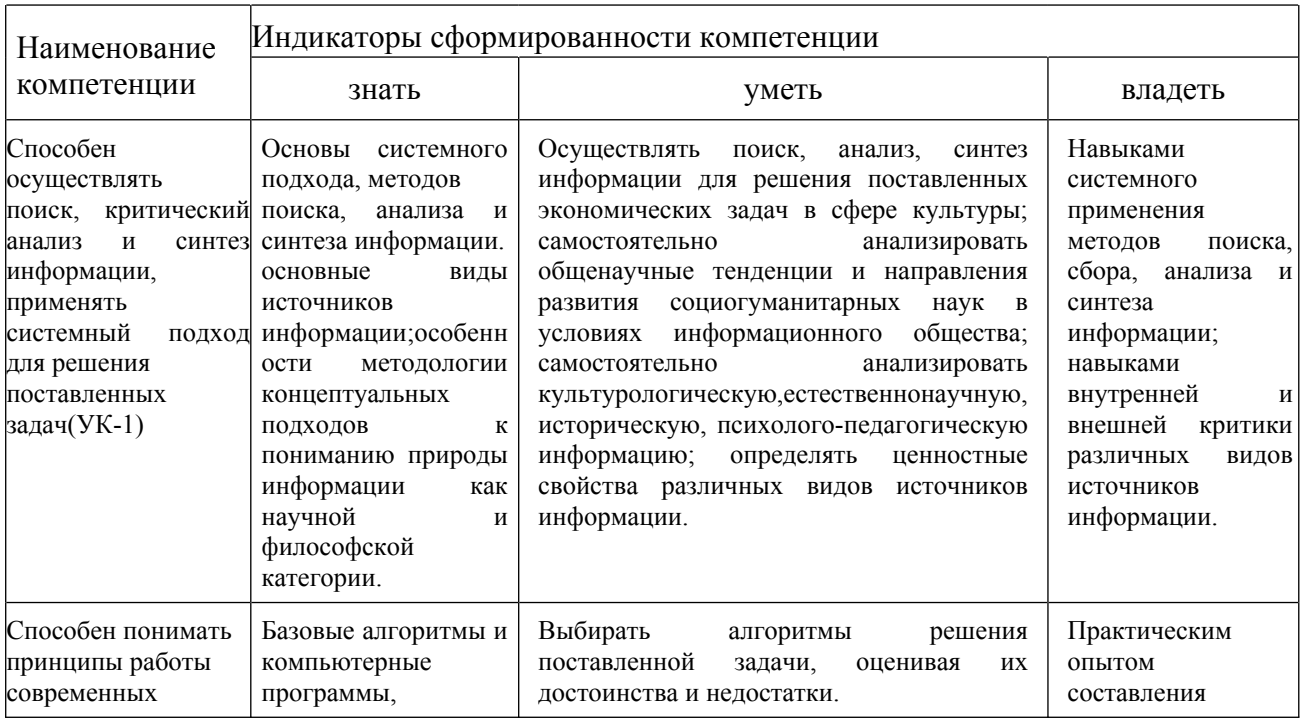

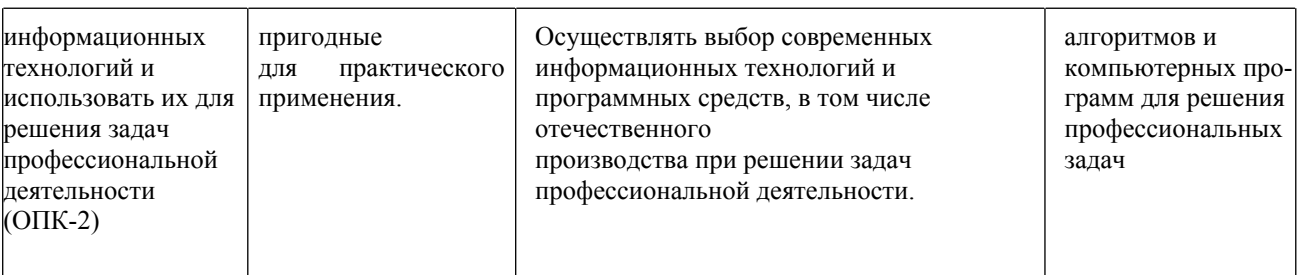

## **4. СТРУКТУРА И СОДЕРЖАНИЕ ДИСЦИПЛИНЫ**

## **4.1. Структура дисциплины**

Общая трудоемкость дисциплины составляет 6 зачетных единиц (216 часов).

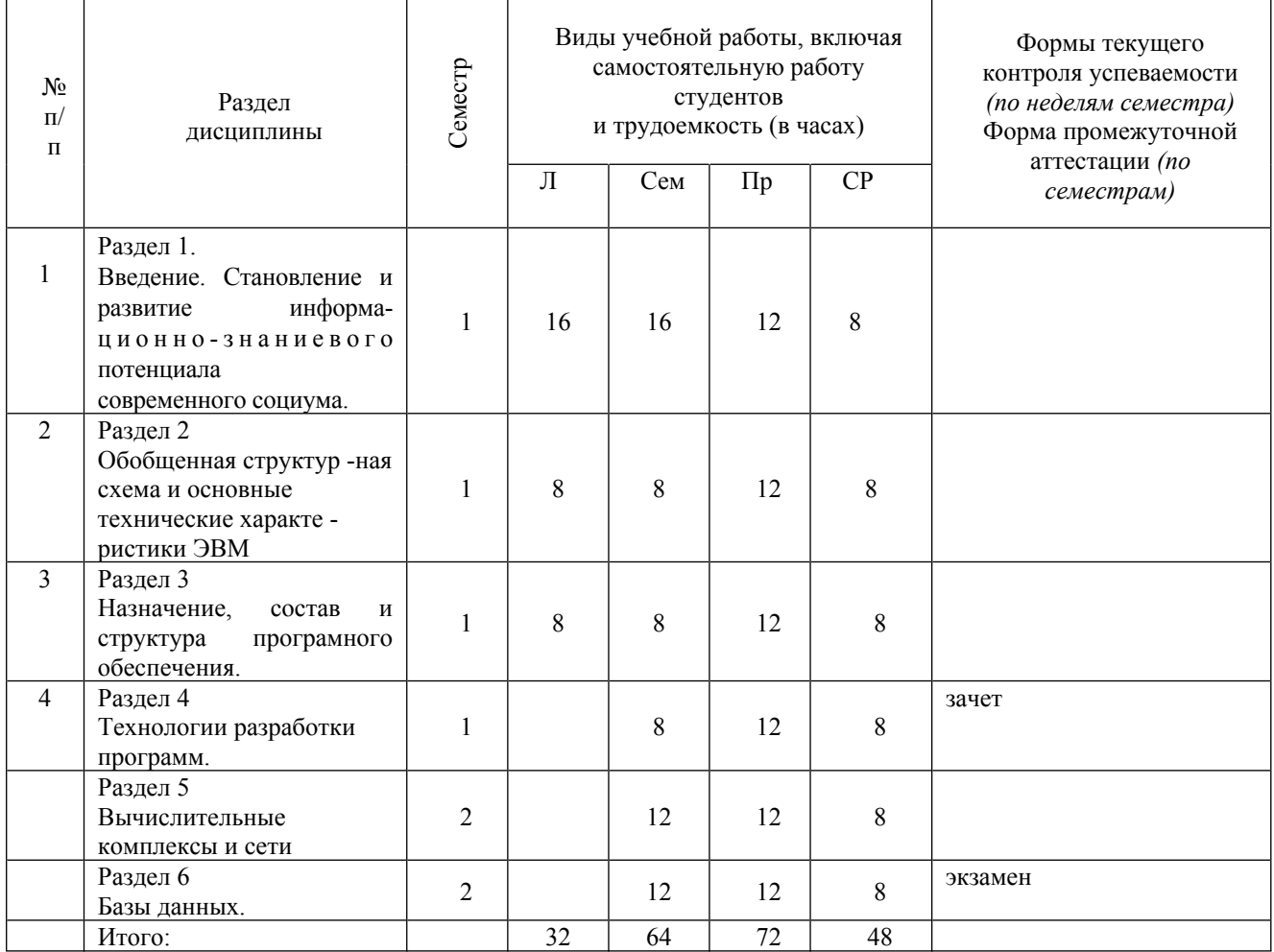

#### *Очная форма обучения*

#### *Заочная форма обучения*

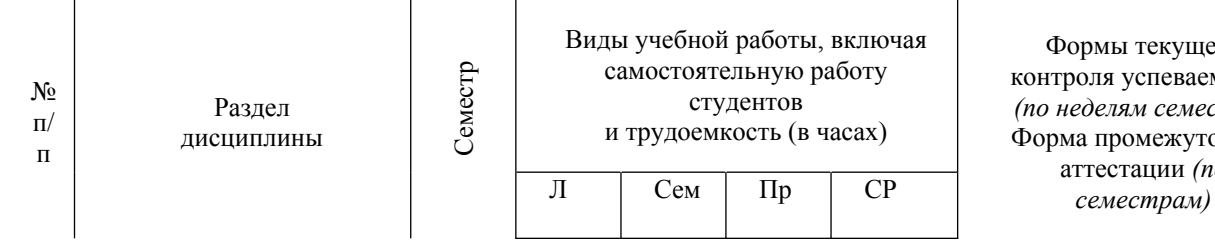

Формы текущего контроля успеваемости *(по неделям семестра)* Форма промежуточной аттестации *(по*

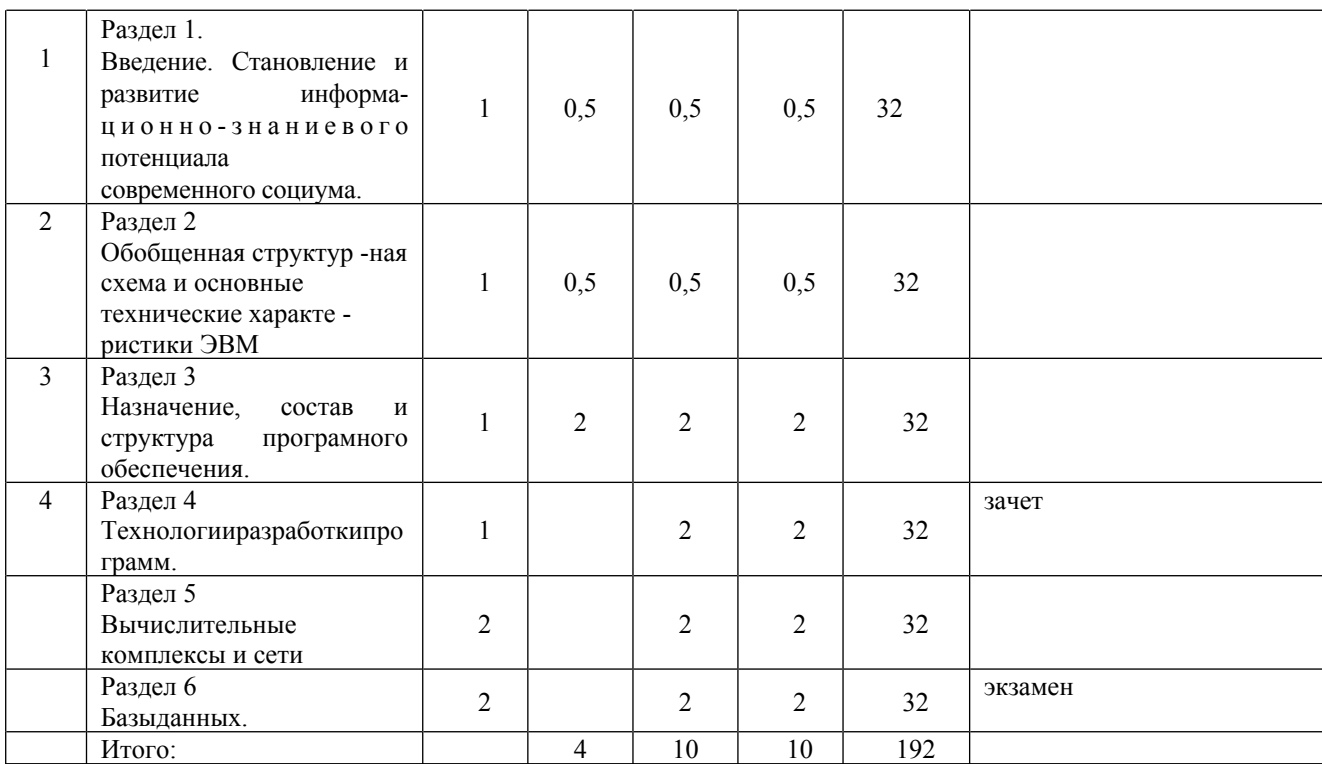

## **4.2. Тематический план освоения дисциплины по видам учебной деятельности и виды самостоятельной (внеаудиторной работы)** *По очной форме обучения*

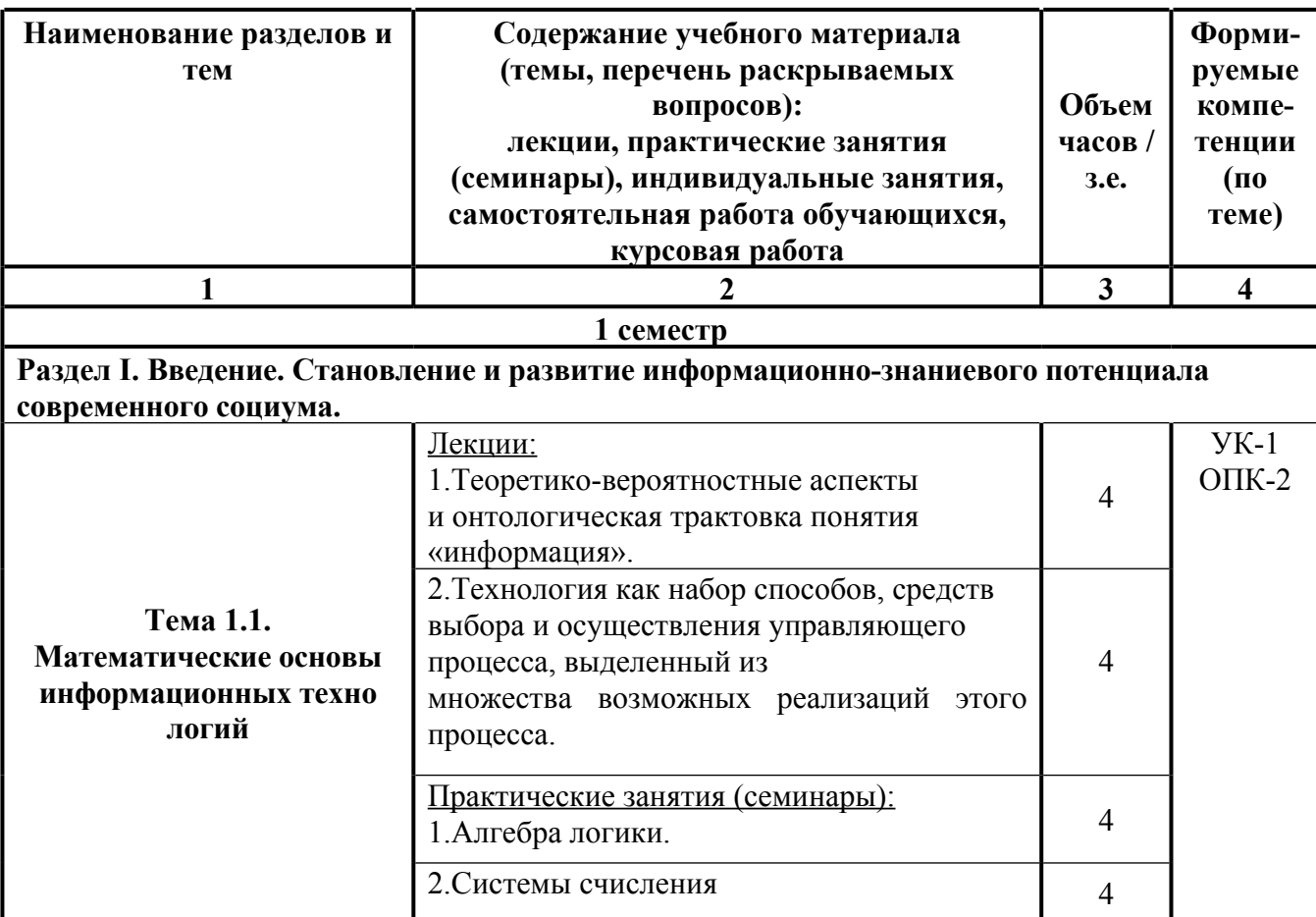

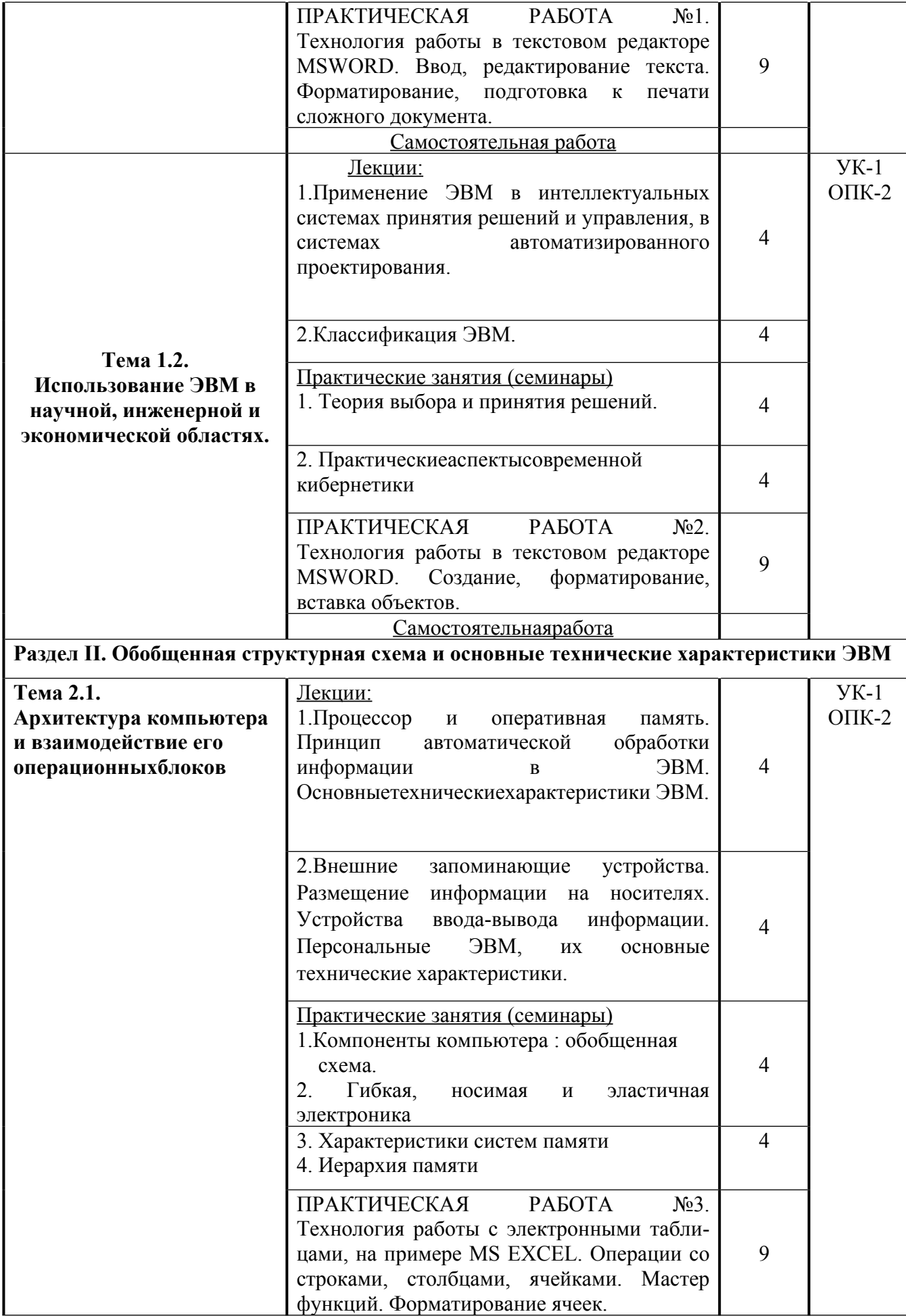

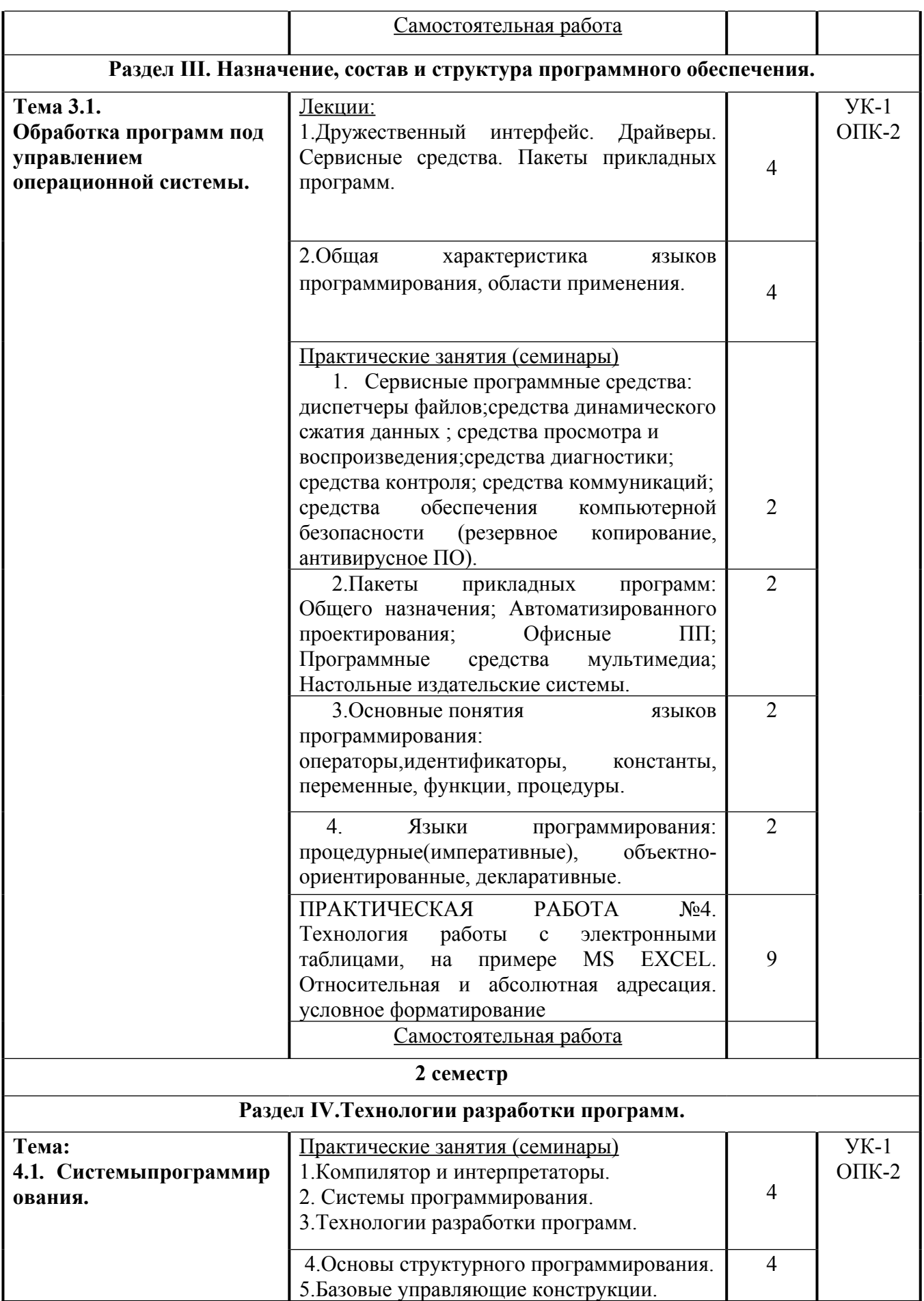

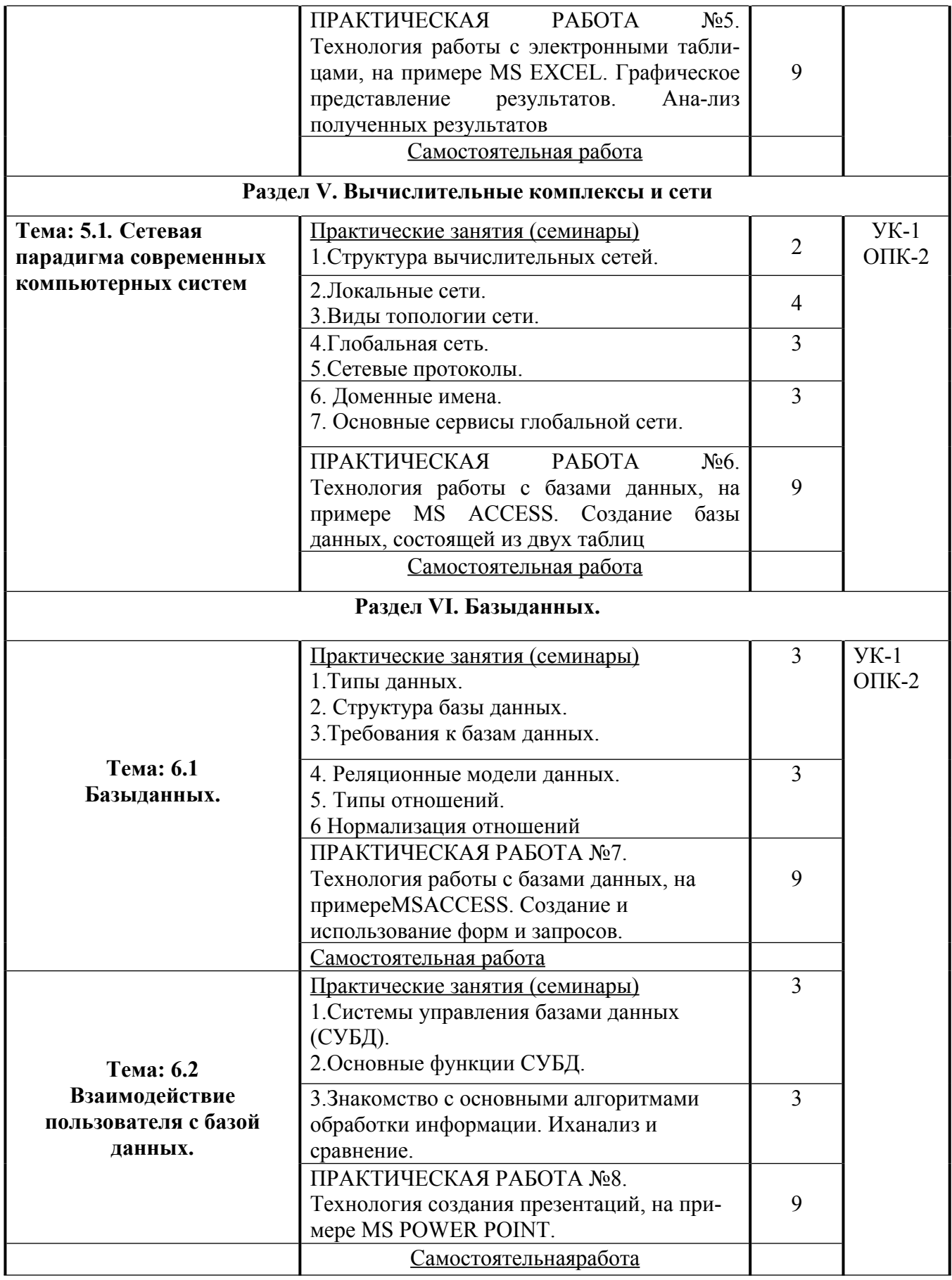

# *По заочной форме обучения*

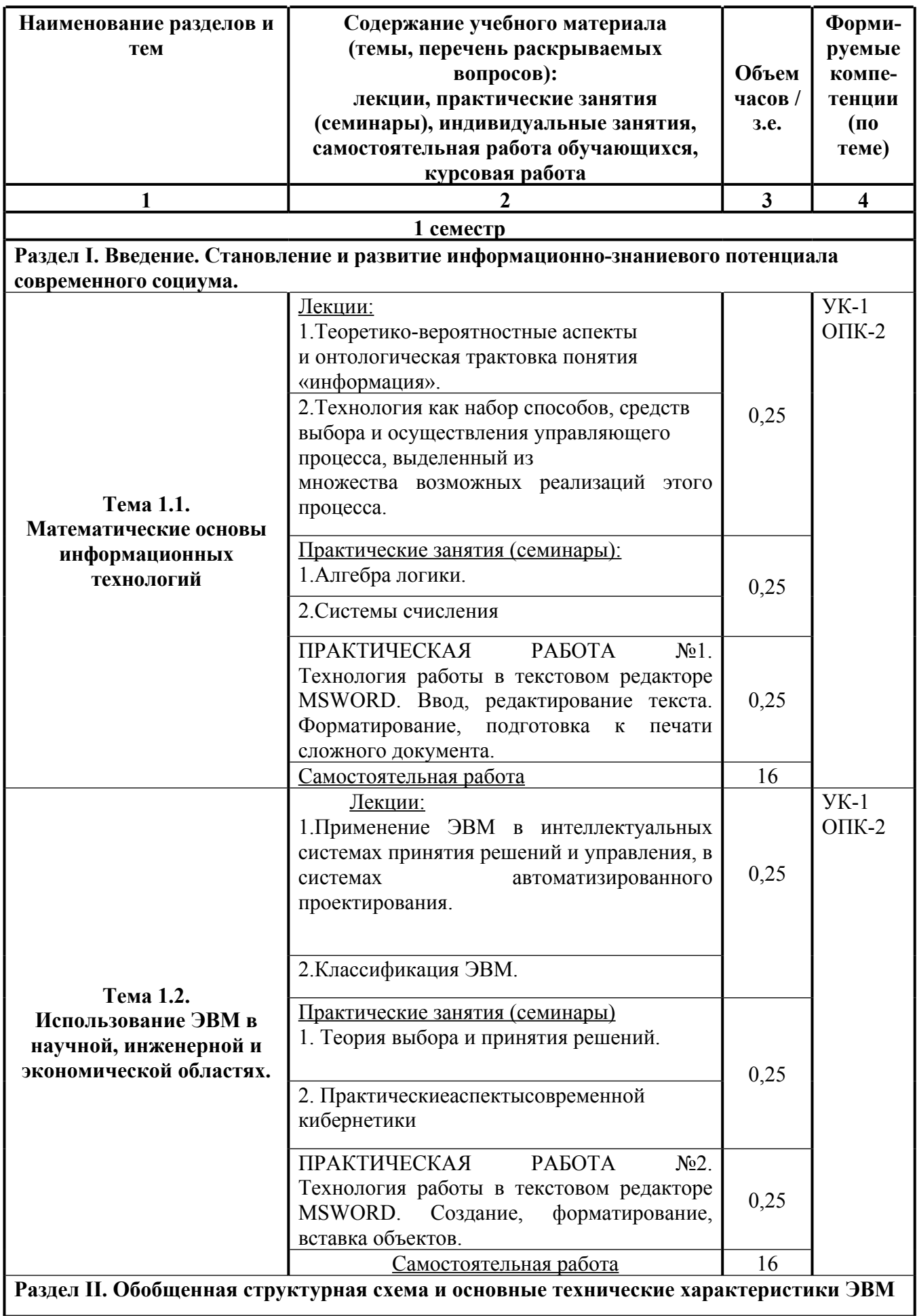

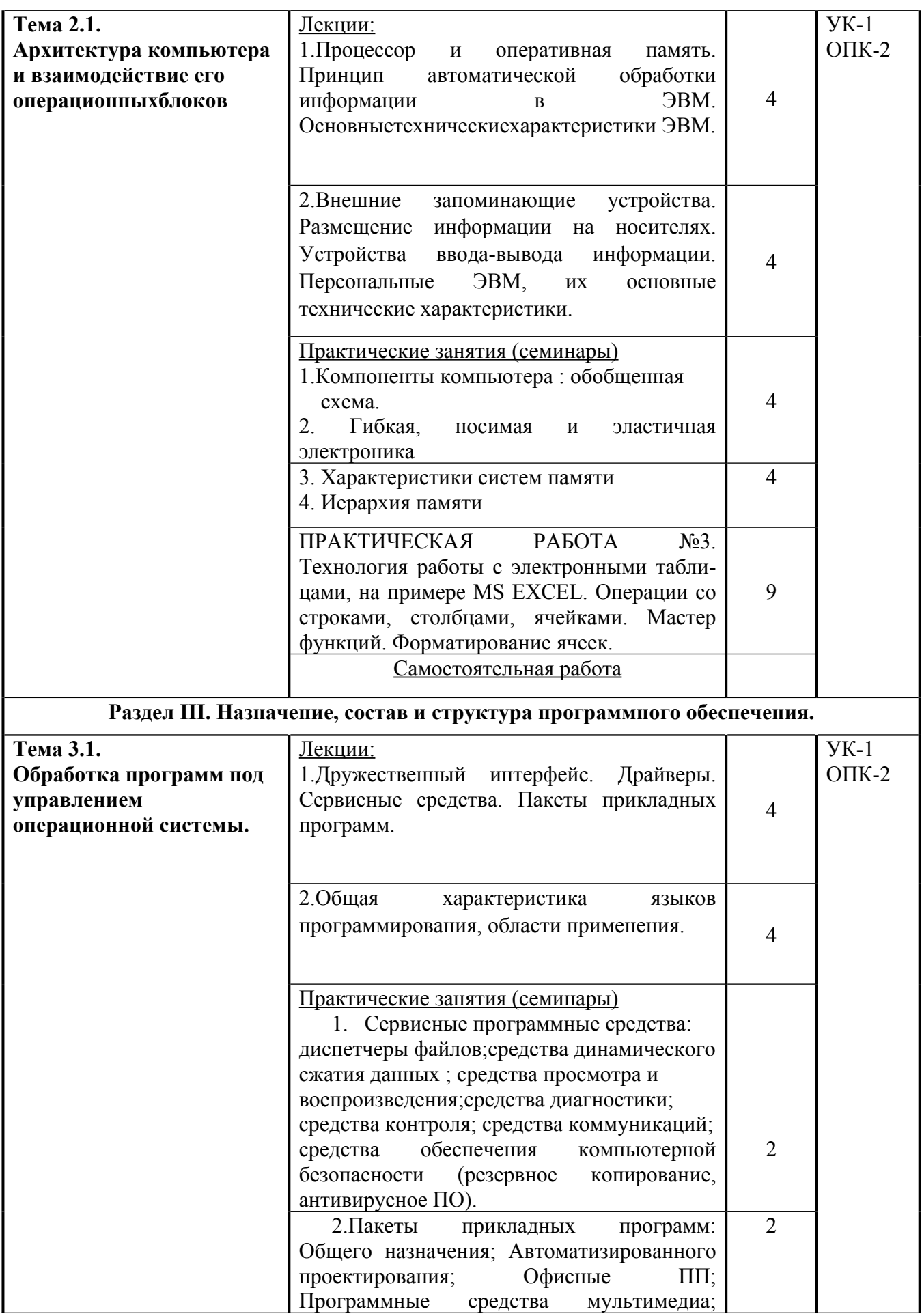

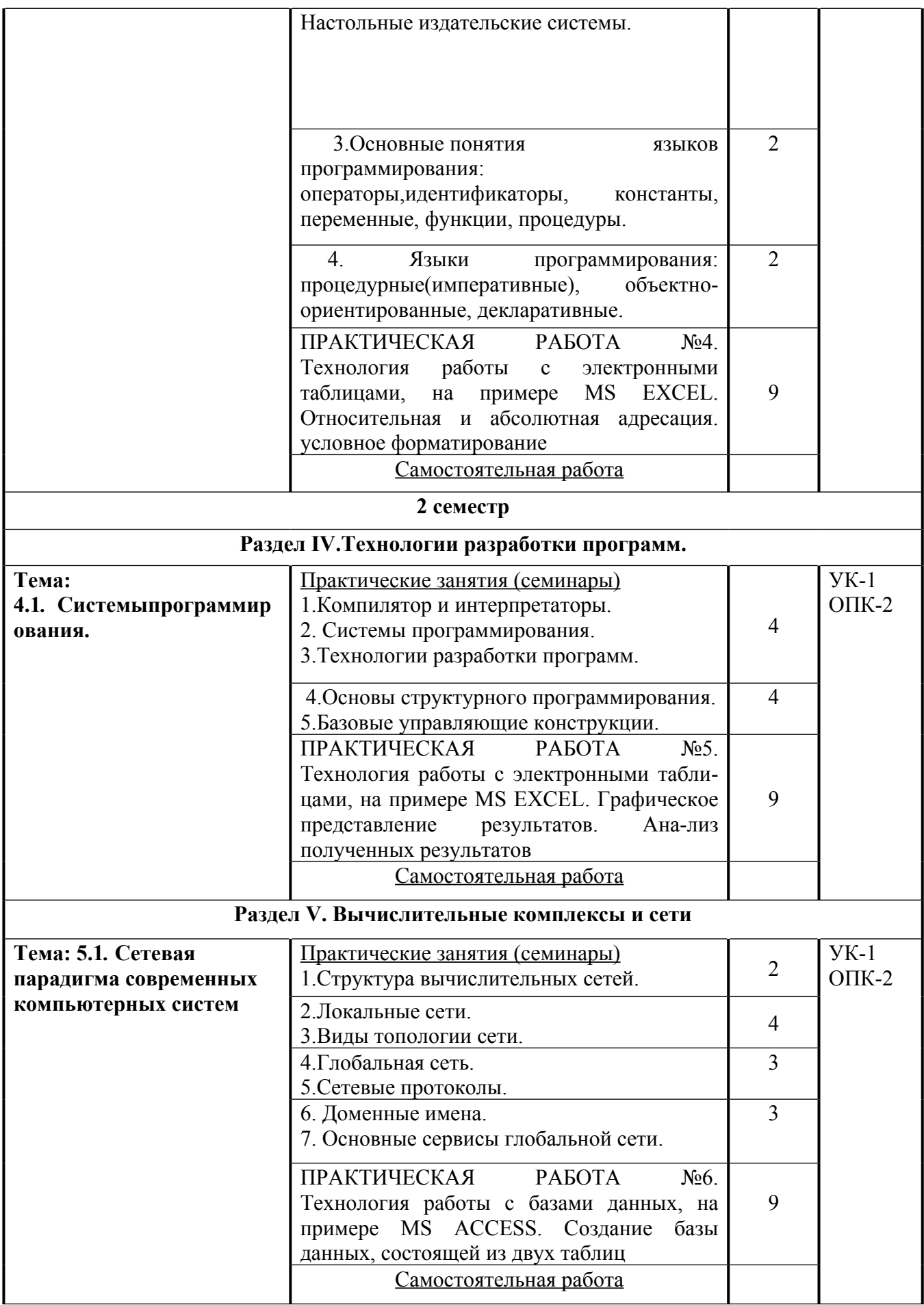

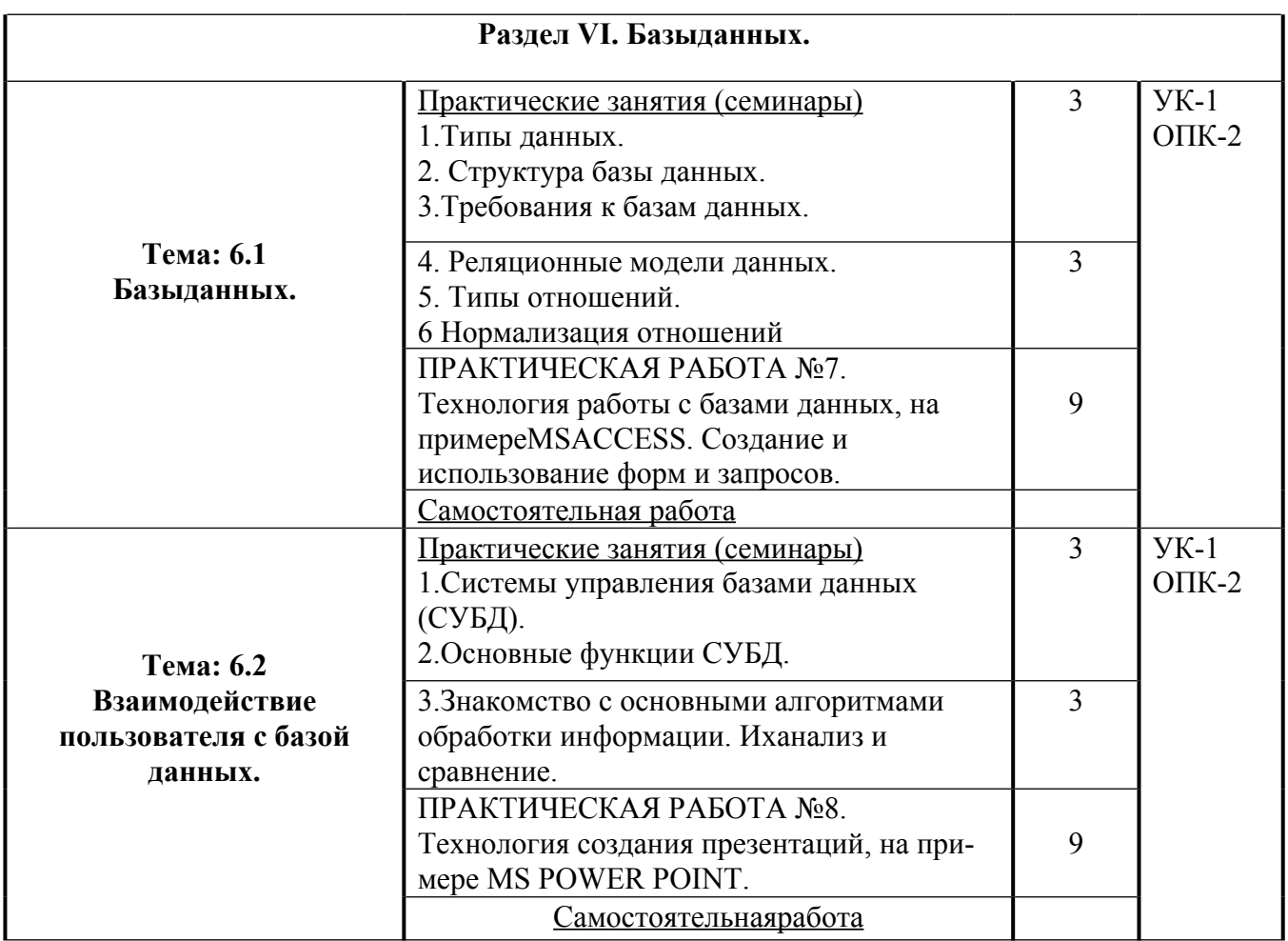

#### **5. ОБРАЗОВАТЕЛЬНЫЕ ТЕХНОЛОГИИ**

В ходе преподавания дисциплины используются технологии проблемного обучения, исследовательские методы, ролевые игры, анализ ситуаций и случаев, дискуссии.

Предполагается проведение интерактивных лекций, подготовка презентаций по всем лекционным темам. Удельный вес занятий, проводимых в интерактивных формах, составляет 45% аудиторного времени.

#### **6. ОЦЕНОЧНЫЕ СРЕДСТВА ДЛЯ ТЕКУЩЕГО КОНТРОЛЯ УСПЕВАЕМОСТИ И ПРОМЕЖУТОЧНОЙ АТТЕСТАЦИИ 6.1. Контроль освоения дисциплины**

Контроль освоения дисциплины производится в соответствии с Положением о проведении текущего контроля успеваемости и промежуточной аттестации студентов ФГБОУ ВО «Краснодарский государственный институт культуры». Программой дисциплины в целях проверки прочности усвоения материала предусматривается проведение различных форм контроля.

*Текущий контроль* успеваемости студентов по дисциплине производится в следующих формах:устный опрос; проверка выполнения практических работ.

*Рубежный контроль* предусматривает оценку знаний, умений и навыков студентов по пройденному материалу по данной дисциплине на основе текущих оценок, полученных ими на занятиях за все виды работ. В ходе рубежного контроля используются следующие методы оценки знаний:контрольные работы (теоретический тест ипрактическое задание);

*Промежуточный контроль* по результатам семестра по дисциплине проходит в форме зачета и экзамена.

## **6.2. Фонд оценочных средств**

## **6.2.1. Примерные вопросы к устному опросу**

1.Современное понятие информации.

2.Информационный ресурс общества, информационный продукт,

информационная услуга, информационная технология

3.Информационная технология.

4.Понятие современной информационной, информационно-

коммуникационной технологии.

5.Классификация информационных технологий.

6.Основные аспекты применения компьютерных технологий в научноисследовательской деятельности.

7.Место и роль информационных технологий в научной деятельности.

8.Технологии автоматизированного офиса.

9. Офисные пакеты прикладных программ.

10.Текстовые процессоры: функции, возможности.

11. Издательские системы.

12.Функции, возможности табличных процессоров.

13.Финансово-экономические расчеты. Математические, статистические, экономические вычисления.

14.Работа с табличными базами данных в табличном процессоре. Анализ данных.

15.Представление результатов научных исследований. Средства презентационной графики. Графические редакторы.

## **6.2.2. Тестовые задания по курсу «Введение в информационные технологии»**

# **Тест**

Систему методов и способов сбора, передачи, накопления, обработки, хранения, представления и использования информации называют A. Информационной технологией

## B.Автоматической информационной системой

C. Автоматизированной информационной системой

Информационные технологии предусматривают следующие режимы работы:

- A. Пакетный
- B. Диалоговый
- C. Локальный

К предметным информационным технологиям относят:

- A. Информационные технологии бухгалтерского учёта
- B. Текстовые информационные технологии
- C. Технологии баз данных
- D. Информационные технологии банковской деятельности

Информационным обеспечением информационных технологий называют

A. Показатели, справочные данные, унифицированные системы документации, классификаторы

B. Технические средства сбора, накопления, передачи, вывода, размножения информации; компьютеры, оргтехнику, эксплуатационные материалы, а также документацию

C. Совокупность математических методов и моделей, алгоритмов обработки информации

D. Совокупность программ для реализации целей и задач информационных систем

Шаблон документа MSWord имеет расширение

- A.  $*$  $x$ la
- B. \*.doc
- C. \*.dot
- D.  $*$ xls
- E. \*.ppt

MSWord позволяет создавать стандартные документы на основе следующих шаблонов

- A. изысканное резюме
- B. стандартный факс
- C. изысканный ксерокс
- D. современное заявление
- E. стандартная докладная записка

Текстовый процессор MSWord предназначен для:

A. Редактирования и форматирования текстовых документов

B.Создания таблиц, предусматривающих автоматическое перевычисление значений по формулам

C. Создание макетов документов

D. Создания сложных документов, содержащих разделы, колонтитулы, таблицы, графические объекты

Таблицу можно добавить в текст документа:

A.с помощью вкладки Вставка

- B. с помощью динамической вкладки Таблица
- C. с помощью вкладки Главная

Какие операции применимы к ячейкам таблицы MSWord

A.добавление, удаление

- B. объединение
- C. изменение формата границ
- D. вставка нумерации страниц

Какое из ключевых слов, используемых в формулах при расчетах в таблицах обозначает все ячейки выше текущей до пустой или текста.

- A. ABOVE
- B. SUM
- C. LEFT
- D. RIGHT

Аргументом функции в формулах MSWord могут быть:

- A. ключевые слова
- B. адреса ячеек, перечисленные через знак ;
- C. названия столбцов (A,B,C,D)
- D. номера строк

MSWord предоставляет следующие возможности при работе с формулами:

A. автоматическое перевычисление при изменении исходных данных

B. перевычисление при выборе команды Обновить поле в контекстном меню формулы

- C. вычисления с помощью встроенных функций
- D. изменение ссылок на ячейки при копировании формул

Формулы в MSWord начинаются со знака

- A  $\langle\langle=\rangle\rangle$
- $B. \quad \langle \langle + \rangle \rangle$
- C. «-»

Шаблон документа MSWord представляет собой:

A. файл с расширением .dot

B. файл с набором параметров форматирования, графических объектов, колонтитулов, на основе которого можно создать документ

C. документ, отформатированный с помощью стилей

D. документ Резюме стандартного стиля

Стандартные документы MSWord (резюме, письма, факсы) создаются

A.на основе готовых шаблонов

B. с помощью соответствующего Мастера

C. на основе шаблона Normal.dot и форматируются пользователем по собственному усмотрению

Когда включена защита Документа можно

A.вводить информацию в поля формы

- B. изменять параметры поля формы
- C. вводить числовые значения и производить вычисления в полях формы
- D. добавлять новые поля или удалять существующие поля формы

Шаблон предназначен для

A.создания на его основе одинаковых документов

B.для сохранения важных документов

C.для защиты неизменяемой информации в документе, созданном на основе шаблона

Чтобы сохранить файл, как шаблон, в диалоговом окне сохранения документа нужно изменить

A.тип файла

B.имя файла

C.имя и тип файла

Закладки применяются для

A.быстрого перехода к помеченному месту в документе

B.использования имён закладок в полях связи и ссылки

C.для просмотра пометок в документе

Для добавления поля формы, в которое планируется вводить цифровую информацию, целесообразно использовать тип:

A.текстовый

B.вычисления

C.дата\время

Для добавления поля формы, в которое планируется вводить даты, целесообразно использовать тип:

#### A. текстовый

- B. вычисления
- C. дата\время

Для добавления поля формы, в котором планируется выбор одного из нескольких возможных слов, целесообразно использовать тип

- A. текстовый
- B. вычисления
- C. дата\время
- D. поле со списком

Для добавления поля формы, в которое планируется вывести результаты вычисления, целесообразно использовать тип:

A.текстовый

- B. вычисления
- C. дата\время
- D. поле со списком

Программа презентационной графики относится к классу

- A. прикладных программ
- B. инструментальных программ
- C. системных программ
- D. программ мультимедиа

К специализированным программам, предназначенным для создания изображений и их показа на экране, подготовки слайд-фильмов, мультфильмов, видеофильмов, их редактирования, определения порядка следования изображений относят

A.MS Power Point

- B. OpenOffice.org Impress
- C. MS Excel
- D. MS Access

Программа презентационной графики предусматривает следующие режимы просмотра презентаций

- A. Обычный
- B. Сортировщик слайдов

CПредварительный просмотр

D. Разметка страницы

Файл PowerPoint имеет расширение

- A. potx
- B. pptx

C. ppt

Переход слайдов может осуществляться A.по щелчку

- В. по времени<br>С. по щелчку и
- по щелчку и по времени одновременно
- D. только по времени

Как при просмотре презентации включается анимация объектов

- A. по щелчку
- B. по времени

C. по наведению мыши

ANSWER: A, B

В PowerPoint гиперссылка может быть применена к следующим объектам A.Текст

- B. Слайд
- C. Графика

## Контролируемые компетенции

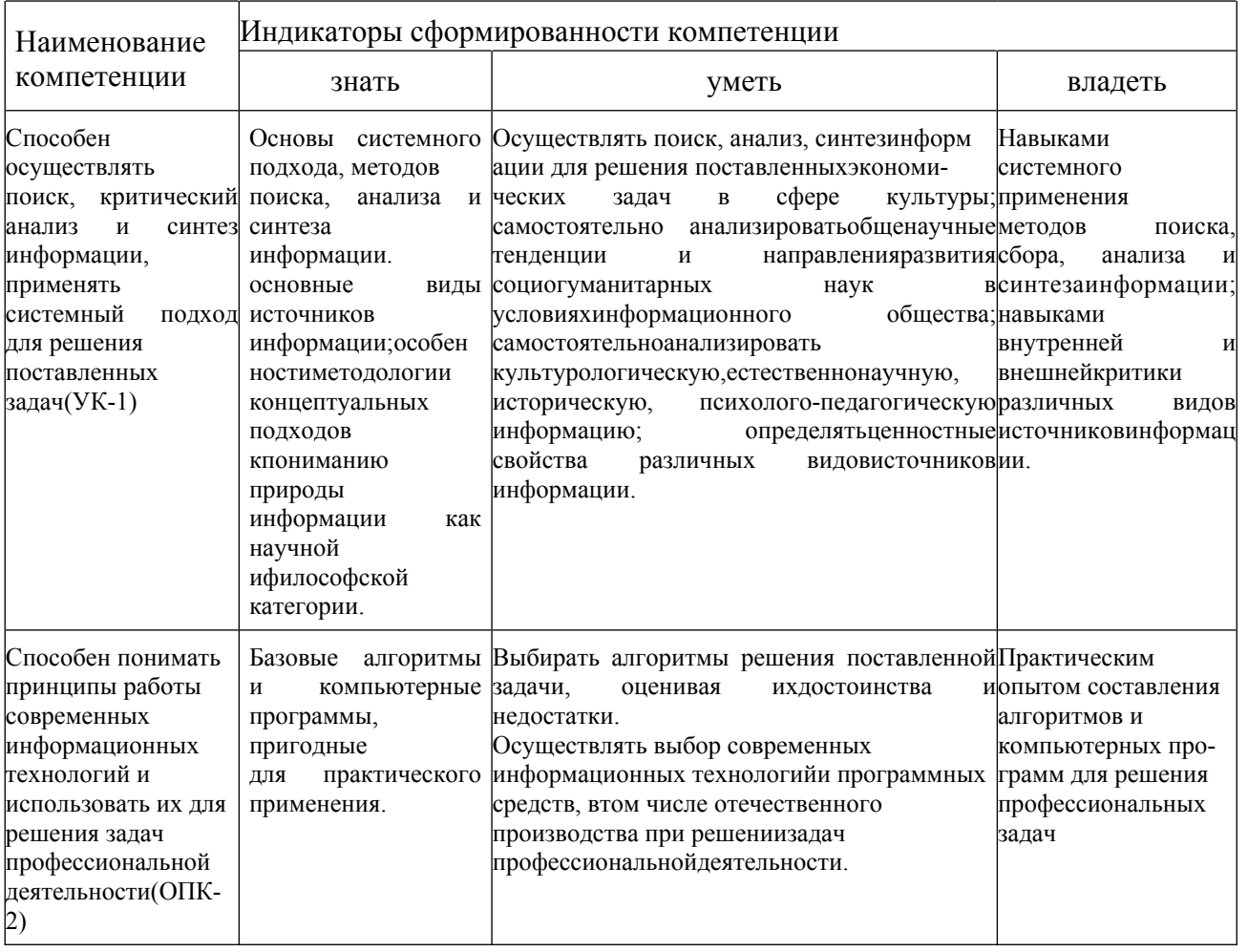

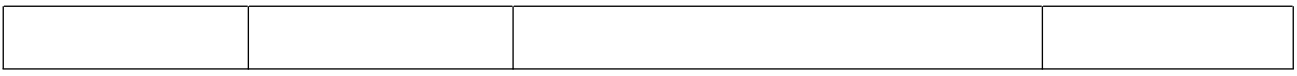

Критерии оценки:

– «5» баллов выставляется обучающемуся, если 100% ответов правильные

– «4» балла выставляется обучающемуся, если 75% ответов правильные

– «3» балла выставляется обучающемуся, если 50% ответов правильные

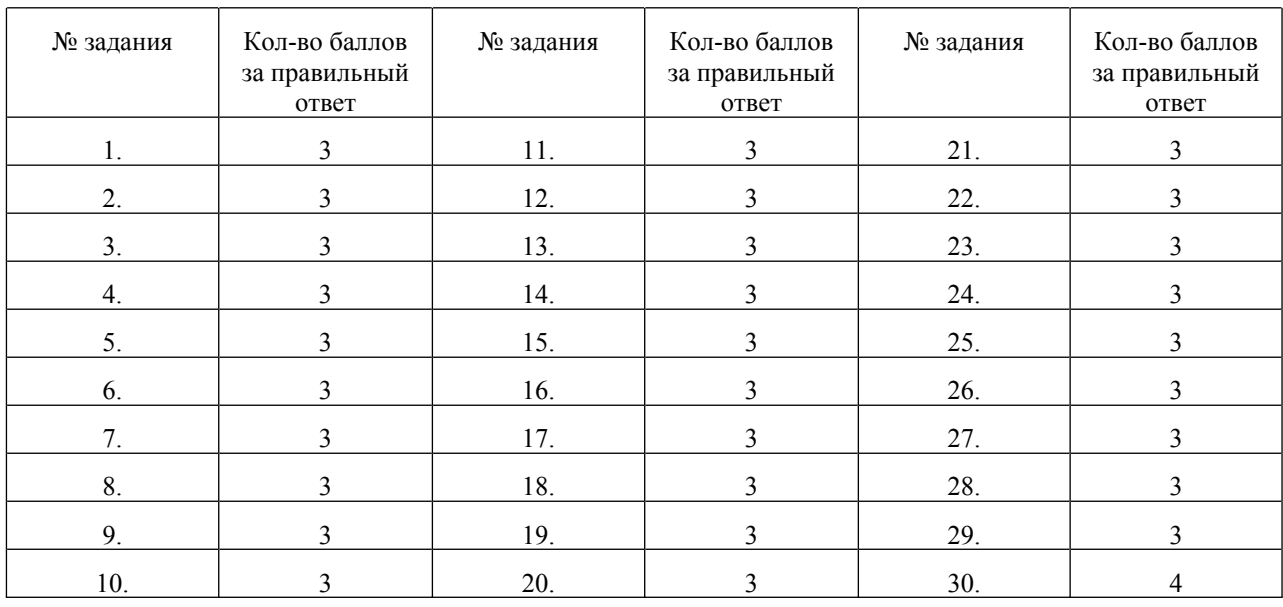

## **Разбалловка**

## **6.2.3. Примерные вопросы к зачету и экзамену по дисциплине**

#### *Вопросы к зачету*

1.Общая характеристика информационных технологий.

2.Общая структура информационных технологий

3.Кодирование информации разного вида.

4.Меры информации: синтаксическая, семантическая, прагматическая.

5.Количество информации, объем данных.

6.Технические средства обеспечения современных информационных технологий.

7.Структура персонального компьютера. Устройства ввода-вывода.

8. Программные средства обеспечения новых информационных технологий.

9. Операционные системы.

10.Сетевые операционные системы

11.Компьютерные сети: локальные, региональные, глобальные.

12.Аппаратные и программные средства компьютерных сетей.

13.Топология и архитектура сетей

14 .Глобальная сеть Интернет. Общая организация Интернет. Услуги. Адреса ция компьютеров в Интернет

15. Главный информационный сервис WWW . Понятие гипертекста, гиперме

диа. Браузер.

16. Поиск информации в интернет. Электронная почта, телеконференция. Ис пользование внаучных исследованиях.

17.Понятие автоматизированной информационной системы (АИС). Функции АИС. Примеры информационных систем. Роль и место информационных систем в профессиональной деятельности.

18. Структура АИС. Основные подсистемы. Функциональные и обеспечиваю щие подсистемы.

19. Понятия базы данных, системы управления базой данных (СУБД), банка данных.

20.Классификация информационных систем (по логической организации хра нимой информации, по функциям и решаемым задачам).

*Вопросы к экзамену*

1.Основные принципы проектирования банков данных фактографических АИС.

2. Понятия информационно-логической схемы предметной области, схемы базы данных, внутренней схемы базы данных.

3. Модели организации данных. Реляционная модель данных

4. СУБД: классификация, программные продукты. СУБД в в профессиональной

сфере.

5. Технология проектирования базы данных. Средства автоматизации проекти

рования баз данных.

6. Ввод, загрузка и редактирование данных в БД. Языки баз данных

7. Обработка данных: сортировка, поиск, фильтрация

8.Запросы. Типы запросов, вычисления и групповые операции в запросах

9. Вывод данных: выходные формы, отчеты, экспорт данных. Макросы, модули.

10. Защита баз данных.

11.Организация многопользовательского доступа к данным.

12.Распределенные информационные системы.

13. Публикация баз данных в Internet.

14.Информационно - поисковые системы: задачи, общие принципы построе ния.

15. Справочно-правовые системы: назначение, известные программные про дукты. Работа с СПС «Консультант», «Гарант».

16. Основные возможности программных технологий справочно-правовых си

стем, виды поиска документов.

17. Корпоративные системы управления предприятием. Использование техно

логии Internet для организации корпоративных информационных систем

18. Защита информации в ИС: безопасность ИС, криптографическое закрытие

информации, электронная цифровая подпись.

19. Защита информации от компьютерных вирусов.

20.Электронная коммерция. Электронные платежные системы.

21.Современные программные средства оценивания эффективности проектов.

22.Программные средства оформления результатов исследования научного со

Общества.

23.Программные средства представления результатов исследования научному

сообществу.

- 24.Использование Интернет- технологий для обмена информацией в научном сообществе.
- 25. Аппаратное обеспечение современных информационных технологий.
- 26.Разработка интеллектуальных систем.
- 27.Источники и способы получения знаний.

28.Определение и структура инженерии знаний.

- 29.Классификация практических методов извлечения знаний.
- 30.Интеллектуальный анализ данных.
- 31.Иерархическое структурирование.
- 32.Визуальные ментальные модели и их классификации.

33.Типы знаний и виды диаграмм.

- 34.Табличные методы структурирования знаний.
- 35. Языки представления знаний.

36.Метаданные.

- 37.Виды информационно-поисковых языков.
- 38.Семантические сети.
- 39.Фреймы и представление стереотипов.
- 40.Объектно-ориентированная модель.
- 41.Определение онтологии. Классификация и примеры онтологий.
- 42.Методы разработки онтологий.

43.Методы онтологического инжиниринга (отображение,визуализация, оценка.

- 44. Средства построения интеллектуальных системна основе онтологий.
- 45.Основные понятия гипертекстовой информационной технологии.
- 46. Формализованная модель гипертекста.
- 47. Инструментальные средства для создания гипертекста.
- 48.Гипертекстовые информационно-поисковые системы.
- 49.Методы извлечения знаний для построения гипертекста.
- 50.Автоматизированное извлечение знаний из текста.

## **7. УЧЕБНО-МЕТОДИЧЕСКОЕ И ИНФОРМАЦИОННОЕ ОБЕСПЕЧЕНИЕ ДИСЦИПЛИНЫ (МОДУЛЯ)**

#### **7.1. Основная литература**

**1.**Белоус, А. И. Основы кибербезопасности: стандарты, концепции, методы и средства обеспечения : [16+] / А. И. Белоус, В. А. Солодуха. – Москва : Техносфера, 2021. – 482 с. : схем., ил., табл. – Режим доступа: по подписке. –

URL:<https://biblioclub.ru/index.php?page=book&id=617523> (дата

обращения: 27.09.2022). – ISBN 978-5-94836-612-8. – Текст : электронный.

**2.**Колокольникова, А. И. Информатика : учебное пособие : [16+] / А. И. Колокольникова. – 2-е изд., испр. и доп. – Москва ; Берлин : Директ-Медиа, 2020. – 290 с. : ил., табл. – Режим доступа: по подписке. – URL:<https://biblioclub.ru/index.php?page=book&id=596690> (дата обращения: 25.09.2022). – Библиогр. в кн. – ISBN 978-5-4499-1266-4. –

DOI 10.23681/596690. – Текст: электронный.

**3.**Колокольникова, А. И. Практикум по информатике: основы алгоритмизации и программирования : [16+] / А. И. Колокольникова. – Москва ; Берлин : Директ-Медиа, 2019. – 424 с. : ил., табл. – Режим доступа: по подписке. – URL: https://biblioclub.ru/index.php?page=book&id=560695 (дата обращения: 05.11.2022). – Библиогр. в кн. – ISBN 978-5-4499-0097-5. – DOI 10.23681/560695. – Текст : электронный.

**4.**Колокольникова, А. И. Информатика: 630 тестов и теория : учебное по собие : [16+] / А. И. Колокольникова, Л. С. Таганов. – Москва : Директ-Медиа, 2014. – 429 с. – Режим доступа: по подписке. – URL:

https://biblioclub.ru/index.php?page=book&id=236489 (датаобращения: 25.09.2022). – ISBN 978-5-4458-8852-9. – DOI 10.23681/236489. – Текст:

электронный.

**5 .**Математика и информатика: практикум : учебное пособие / Е. Н. Гусева, И. Ю. Ефимова, Р. И. Коробков [и др.]. – 5-е изд., стер. – Москва :ФЛИНТА, 2021. – 399 с. : табл., граф., схем. – Режим доступа: по подписке. – URL: https://biblioclub.ru/index.php?page=book&id=83437 (дата обращения: 24.01.2022). – Библиогр. в кн. – ISBN 978-5-9765-1193- 4. – Текст : электронный.

**6.**Пролубников, А. В. Сети передачи данных : учебное пособие : в 2 частях : [16+] / А. В. Пролубников. – Омск : Омский государственный университет им. Ф.М. Достоевского (ОмГУ), 2020. – Часть 1. – 116 с. : ил., табл. – Режим доступа: по подписке. – URL: https://biblioclub.ru/index.php?page=book&id=614062 (дата обращения: 20.03.2022). – Библиогр.: с. 113-115. – ISBN 978-5-7779-2466-7. – Текст : электронный.

**7.**Основы построения баз данных : учебное пособие : [16+] / Д. В. Чмыхов, А. С. Сазонова, А. А. Тищенко [и др.]. – Москва ; Берлин :

Директ-Медиа, 2021. – 124 с. : ил., табл. – Режим доступа: по подписке. – URL: https://biblioclub.ru/index.php?page=book&id=602227 (дата обращения: 20.03.2022). – Библиогр. в кн. – ISBN 978-5-4499-2428-5. – Текст : электронный.

**8.**Трайнев, И. В. Управление развитием информационных педагогических проектов в постиндустриальном обществе И. В. Трайнев. – 3-е изд., стер. – Москва: Дашков и  $K^{\circ}$ , 2022. – 224 с.: ил., табл., схем. – Режим доступа: поподписке.URL:<https://biblioclub.ru/index.php?page=book&id=684424> (дата обращения: 27.09.2022). – Библиогр.: с. 179-192. – ISBN 978-5-394- 04550-9. – Текст : электронный.

#### **7.2. Дополнительная литература**

**1.**Келлехер, Д. Наука о данных: базовый курс : учебное пособие : [16+] / Д. Келлехер, Б. Тирни ; науч. ред. З. Мамедьяров ; пер. с англ. М. Белоголовского. – Москва : Альпина Паблишер, 2020. – 224 с. : схем., табл. – Режим доступа: по подписке. – URL:<https://biblioclub.ru/index.php?page=book&id=598235> (дата обращения: 27.09.2022). – ISBN 978-5-9614-3170-4. – Текст : электронный.

**2.**Колокольникова, А. И. Информатика: расчетно-графические работы : учебное пособие : [16+] / А. И. Колокольникова. – Москва ; Берлин : Директ-Медиа, 2021. – 345 с. : ил., табл. – Режим доступа: по подписке.

– URL:<https://biblioclub.ru/index.php?page=book&id=611664> (дата обращения: 24.01.2022). – Библиогр. в кн. – ISBN 978-5-4499-1990-8. – DOI 10.23681/611664. – Текст : электронный.

**3.**Нагаева, И. А. Арт-информатика : учебное пособие : [16+] / И. А. Нагаева. – 3-е изд., испр. и доп. – Москва : Директ-Медиа, 2022. – 384 с. : ил., табл., схем. – Режим доступа: по подписке. – URL:<https://biblioclub.ru/index.php?page=book&id=692685> (дата

обращения: 27.09.2022). – Библиогр.: с. 373-374. – ISBN 978-5-4499- 3283-9. – Текст : электронный.

**4**.Нагаева, И. А. Арт-информатика: основы, технологии, перспективы / И. А. Нагаева. – Москва ; Берлин : Директ-Медиа, 2021. – 120 с. : ил., табл. – Режим доступа: по подписке. – URL:<https://biblioclub.ru/index.php?page=book&id=602628> (дата

обращения: 27.09.2022). – Библиогр. в кн. – ISBN 978-5-4499-1866-6. – DOI 10.23681/602628. – Текст : электронный.

**5.**Стратегия развития информационного общества в Российской Федерации

На 2017-2030 годы [Электронный ресурс]: утв. Указом Президента РФ от 9.05.2017 г. № 203 //ГАРАНТ.РУ : информационно-правовой портал.- Режим доступа: [http://www.garant.ru/products/ipo/prime/doc/71570570/.-З](http://www.garant.ru/products/ipo/prime/doc/71570570/.-)агл. с экрана

**6.**Сырямкин, В. И. Синтез искусственного носителя интеллекта: информационно-биологический подход / В. И. Сырямкин, В. Н. Шумилов. – 5-е изд., перераб. и доп. – Москва ; Берлин : Директ-Медиа, 2021. – 412 с. : ил., табл. – Режим доступа: по подписке. – URL:<https://biblioclub.ru/index.php?page=book&id=602211> (дата обращения: 27.09.2022). – ISBN 978-5-4499-1936-6. – Текст : электронный.

**7.** Волошинов А.В. Математика и искусство.- 2-е изд., дораб. и доп. – М.: Просвещение,2000.- 399 с.: ил.-ISBN 5-09-008033-X.

#### **7.3. Периодические издания**

1. Современная библиотека

2. Научные и технические библиотеки

#### **7.4. Интернет-ресурсы**

https://ru.wikipedia.org/wiki/Мировая\_цифровая\_библиотека <https://ru.wikipedia.org/wiki/Европеана> [https://ru.wikipedia.org/wiki/Национальная\\_электронная\\_библиотека](https://ru.wikipedia.org/wiki/Национальная_электронная_библиотека)

#### **7.5. Методические указания и материалы по видам занятий**

На изучение дисциплины из общего объема (216 часов) на самостоятельную работу отводиться для студентов очной формы обучения – 48 часов.

*Методические указания по проведению практическихзанятий.*

Практическое занятие – одно из видов занятий, призванное обеспечить развитие творческого профессионального мышления, познавательной мотивации и профессионального использования знаний в учебных условиях. Профессиональное использование знаний предполагает, прежде всего, свободное владение научным языком изучаемой дисциплины.

Основными целями практического занятия являются:

формирование у студентов умений и навыков постановки и

- решения интеллектуальных проблем, задач;
- формирование навыков и умений аргументации и отстаивания собственной точки зрения, демонстрации достигнутого уровня теоретической подготовки;
- повторение и закрепление знаний, полученных в ходе лекций; контроль подготовки студентов к занятиям.

#### **Методические рекомендации преподавателям для работы со студентами с ограниченными возможностями здоровья по изучению дисциплины**

В процессе обучения на лекционных и практических занятиях студенты с ограниченными возможностями здоровья приобретают опыт адаптации к различным условиям и формам обучения в вузе, формируют у себя такое качество, как адаптивность (приспособительность), развивают навыки

коммуникативных умений. Преподаватель выстраивает индивидуальную траекторию обучения, воспитания, развития с помощью здоровьесберегающих технологий.

Для студентов с нарушением слуха для лучшего усвоения специальной терминологии необходимо каждый раз писать на доске используемые термины и контролировать их усвоение. В процессе обучения необходимо использовать разнообразный наглядный материал. Особую роль в обучении лиц с нарушением слуха играют видеоматериалы. Учебно-методические презентации являются одной из организационных форм, которые можно использовать в процессе обучения студентов с нарушением слуха. Продуктивность внимания у слабослышащих обучающихся в большей степени зависит от изобразительных качеств воспринимаемого материала.Чем они выразительнее, тем легче для слабослышащих выделить информативные признаки предмета или явления. Сложные для понимания темы должны быть снабжены как можно большим количеством схем, диаграмм, рисунков.

Для студентов с нарушением зрения при лекционной форме занятий следует разрешить использовать звукозаписывающие устройства, как способ конспектирования. Слабовидящему студенту нужно помочь в ориентации в пространстве аудитории. Во время проведения занятий следует назвать себя и представить других собеседников, а также остальных присутствующих, вновь пришедших в помещение. При общении с группой, слабовидящим нужно каждый раз называть того, к кому обращаетесь. Нельзя заставлять собеседника говорить в пустоту: если вы перемещаетесь, предупредите его. При общении с человеком в инвалидной коляске, нужно сделать так, чтобы ваши глаза находились на одном уровне. При нарушении речи и гиперкинезах встречаются затруднения в речи, поэтому нужно быть готовым к тому, что разговор займет больше времени. Старайтесь задавать вопросы, которые требуют коротких ответов или кивка.

Желательно составить индивидуальный план обучения, учитывающий специфику заболевания студента с ограниченными возможностями здоровья, подготовить методические материалы и кейсы для дистанционного изучения отдельных разделов и тем дисциплин; обеспечить студентов аудиовизуальными техническими средствами обучения; разрешить использовать диктофон для записи ответов студентов с ограниченными возможностями здоровья; использовать указания, как в устной, так и в письменной форме;поэтапно разъяснять задания; организовать последовательное выполнение заданий; просить студентов с ограниченными возможностями здоровья повторить вслух инструкции к выполнению практических заданий; по возможности находиться рядом со студентом с ограниченными возможностями здоровья во время объяснения задания; акцентировать внимание на хороших оценках; распределять студентов по парам для выполнения кейсов, чтобы один из студентов мог подать пример другому; помогать осуществлять конструктивную коммуникацию студента с ограниченными возможностями здоровья с другими студентами в группе.

26

Для эффективного обучения студента с ограниченными возможностями здоровья важно находиться в тесном сотрудничестве с его родными и близкими, следовать общим правилам этикета. Общаться со студентами с ограниченными возможностями здоровья, исходя из специфики и характера дефекта, уделяя им при этом столько внимания, сколько потребует ситуация общения. Для достижения успеха в работе со студентами-инвалидами, педагогам следует способствовать созданию доброжелательной атмосферы во всех группах, для развития взаимной поддержки и коллективной работы. Студенты в такой группе, при создании соответствующей атмосферы, могут свободно обсуждать возникающие у них проблемы в учебной деятельности и понимании учебного материала, делиться фрагментами своей общественной жизни, а так же чувствами и возможными личными переживаниями, что очень важно.

#### **7.6. Программное обеспечение**

Преподавание дисциплин обеспечивается следующими программными продуктами: операционные системы – WindowsXP, Windows 7; пакет прикладных программ MSOffice 2007.

## **8. МАТЕРИАЛЬНО-ТЕХНИЧЕСКОЕ ОБЕСПЕЧЕНИЕ ДИСЦИПЛИНЫ**

Оборудованы учебные аудитории для проведения занятий лекционного и семинарского типа, курсового проектирования, групповых и индивидуальных консультаций, текущего контроля и промежуточной аттестации.

Специальные помещения укомплектованы специализированной мебелью и техническими средствами обучения, в том числе служащими для представления учебной информации большой аудитории (на 180 и 450 мест).

Для проведения занятий лекционного типа имеется демонстрационное оборудование и учебно-наглядные пособия, обеспечивающие тематические иллюстрации к рабочим учебным программам дисциплин (модулей). Средства проекции (презентации), программированного контроля (тестировании), видеофильмы.

Преподавание дисциплины в университете обеспечивается наличием аудиторий (в том числе с мультимедийным оборудованием) для всех видов занятий и выполнения научно-исследовательской работы. Помещения соответствуют требованиям санитарного и противопожарного надзора.

Учебно-исследовательская работа студентов обеспечивается деятельностью студенческого научного общества, регулярным проведением конференций и других мероприятий. В КГИК издается региональный научный журнал «Культурная жизнь Юга России», выпускаются три электронных журнала.

Имеется лаборатория арт-психологии, помещения для самостоятельной работы обучающихся, оснащенные компьютерной техникой с подключением к сети «Интернет» и электронной информационно-образовательной среде института.

Институт обеспечен лицензионным программным обеспечением в соответствии с рабочими программами дисциплин (модулей) и практик.

Определены помещения для хранения и профилактического обслуживания учебного оборудования.

Студенты пользуются библиотекой.

Действуют компьютерные классы с лицензионным программным обеспечением. Имеются рабочие места с выходом в Интернет для самостоятельной работы.

#### **Дополнения и изменения к рабочей программе учебной дисциплины (модуля)**

$$
H = 20 - 20 - y4.
$$

В рабочую программу учебной дисциплины вносятся следующие изменения:

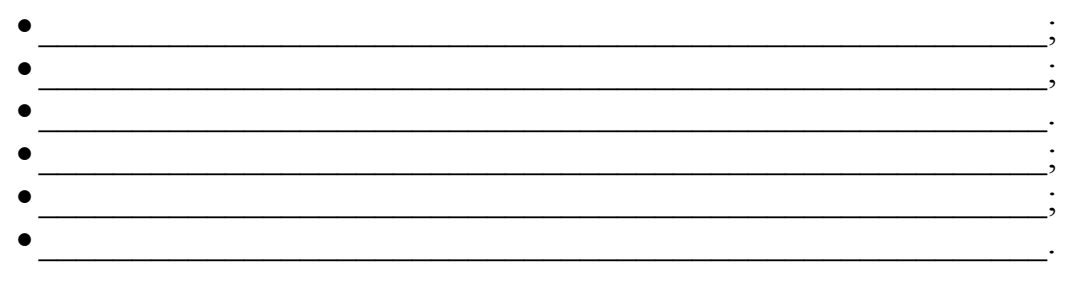

Дополнения и изменения к рабочей программе рассмотрены и рекомендованы на заседании кафедры \_\_\_\_\_\_\_\_\_\_\_\_\_\_\_\_\_\_\_\_\_\_\_\_\_\_\_\_\_\_\_\_

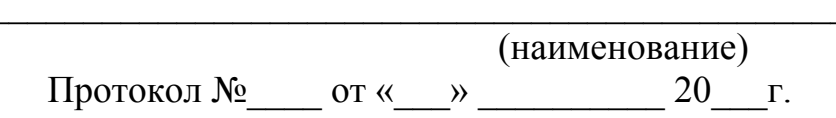

Исполнитель(и):

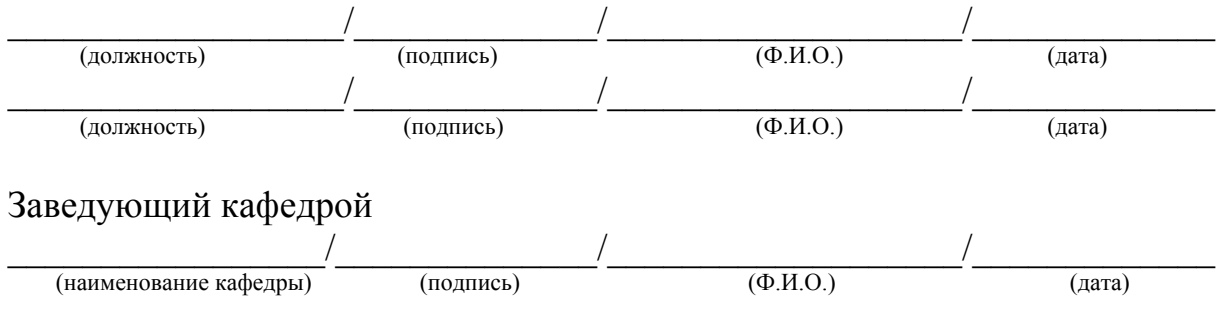